## **FISCAL YEAR START-UP FORM 2020-2021 Complete Tentative Roll Forms due by Friday, June 15, 2020**

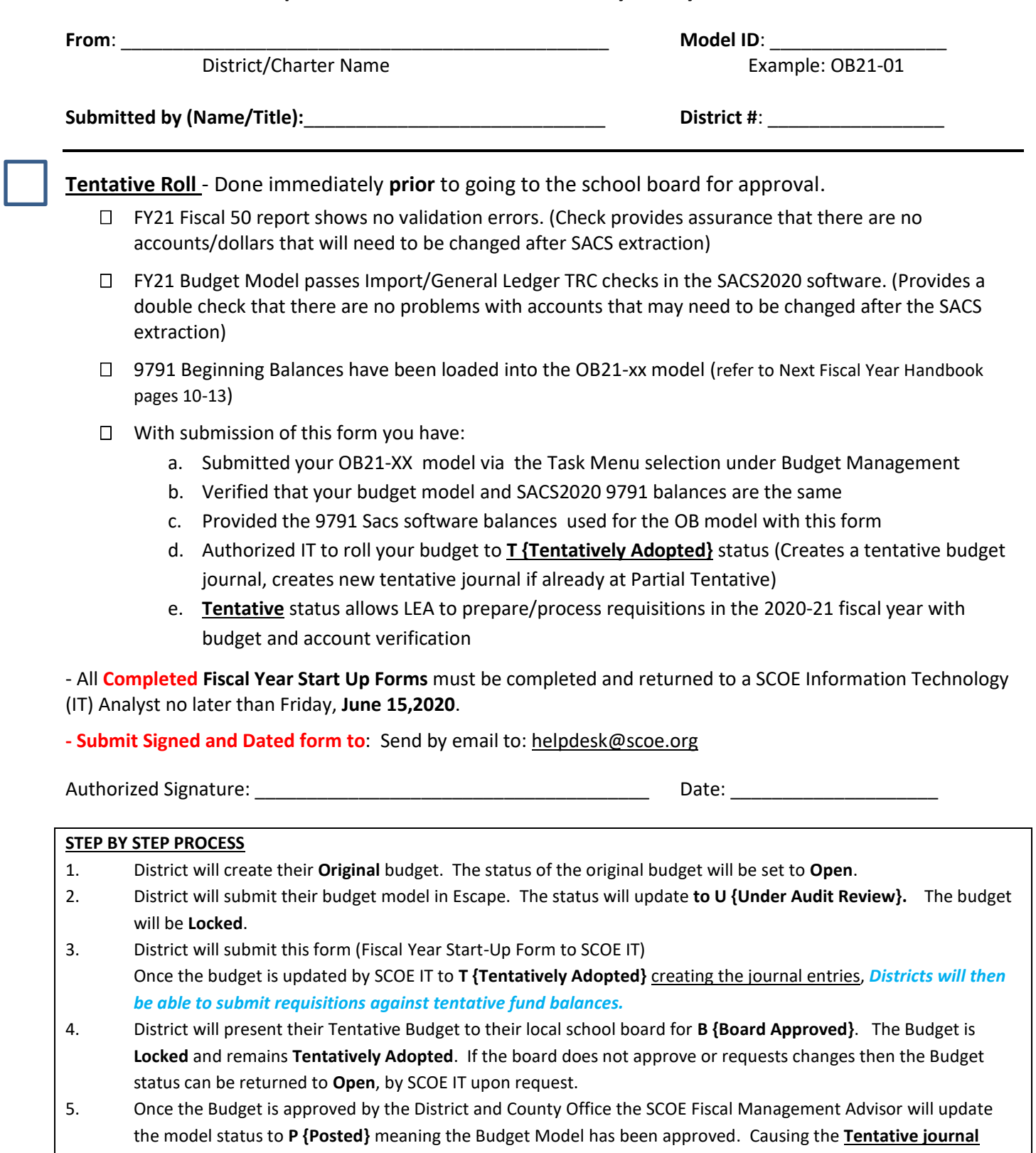

**entries to be unposted and then the Adopted Budget journal entries are posted. \*\*\*\*\*\*\*\*IMPORTANT NOTE\*\*\*\*\*\*\***

**If a District needs to be returned to OPEN (make changes) they must resubmit this form**